# **TRACKERS - HUD**

• Saiba interpretar as stats e estude as.

➢ Os *TRACKER* são programas que colhem dados e estatísticas. EX: *Poker Tracker* e *Hold'em Manager.*

- *Stats* = Estatística.
- *HUD* = *Head Up Display*. É o quadro com as stats dos jogadores que aparece na mesa em tempo real.

#### ➢ **Quem deveria usar os** *trackers* **e** *hud***?**

- Todos os jogadores, menos os iniciantes.
- Quando você usa os *tracker*, você obtém mais informação isso significa vantagem o que você está sempre buscando nos seus *grinders*.
- Não fique cego por conta das stats, saiba analisar detalhadamente cada situação e tome a melhor decisão possível.
- O HUD é tão bom quanto a capacidade de usa-lo.

#### ➢ **Porque alguns Profissionais não usam HUD?**

- Não sabem usar;
- Não se adaptaram;
- Estão em sua zona de conforto;
- Conhecem bem os jogadores os quais estão enfrentando ou só Jogam live.

#### ➢ **Como funcionam a maioria das** *Stats***?**

- Quantidade de Acontecimentos
- Quantidade de Oportunidades

#### ➢ **Quais as Principais Stats?**

- *VP\$IP*
- *PREFLOP*
- POSFLOP

## ➢ *PREFLOP*

- *VP\$IP* Quantidade de mãos que eu jogo;
- *PFR* Pre Flop Raise;
- Proporção *VP\$IP/PFR*;
- **RFI** Usado mais em MTT Raise For In;
- *Steal;*
- *3Bet;*
- *Stack;*

#### ➢ *VP\$IP – Voluntarily Put Money In Pote*

- *VPIP (Voluntarily put money in the pot)* % de vezes que o oponente coloca dinheiro no pote voluntariamente, resumindo, quantos % de mãos o oponente joga.
- **Oportunidade:** Qualquer mão que você tenha *stack* para trás.

## ➢ *PFR – PREFLOP RAISE*

- *PFR (Pré-flop raise)* % de vezes que o oponente entra na ação pré-flop dando raise.
- **Oportunidade:** Qualquer mão que você tem stack para trás.

# ➢ **Proporção** *VP\$IP/PFR*

- Distancia grande entre *VPIP* e *PFR*
- Indica passividade *pré flop*.
- A porcentagem próxima não é bom entre os dois.

Ou seja, se o oponente tem as stats 20/15, significa que ele joga 20% das mãos, e dessas 20%, 15% ele entra de raise. 5% das vezes ele deu call ou entrou de limp. Entenderam?

Exemplos de jogadores em mesa de torneio full ring (9 pessoas por mesa):

*Tight:* 9/7, 12/10.

#### *Loose:* 19/16, 29/17.

Quando a diferença entre os dois números for muito grande (ex: 45/15), é sinônimo de que o jogador está entrando em muitos potes e de forma mais passiva, com limps e calls pré-flop ao invés de raises. Nestes casos, geralmente o oponente é fraco.

#### ➢ *RFI – Raise First in (MTT)*

- Acontece quando se da o primeiro raise préflop na mão.
- Oportunidade: Quando roda em fold até você no préflop.

## ➢ *ATTEMPT TO STEAL*

- Acontece quando dá o primeiro *raise preflop* após rodar em *fold* no CO, BTN ou no SB.
- **Oportunidade:** Quando roda em *fold* até você no *préflop* nas posições do CO, BTN e SB.

## ➢ *FOLD TO STEAL*

- Acontece quando você está nos *blinds* e *folda* à mão para um *steal*.
- Oportunidade: Está nos *blinds* e enfrenta um *steal*.

## ➢ *3BET PREFLOP*

• *PF 3 BET* – % de vezes que o oponente dá um re-raise pre-flop. **Exemplos** em mesa de nove jogadores (full ring):

**Baixo:** < 5%

**Médio:** 5 ~ 8%

**Alto:** > 9%

- **Oportunidade:** Quando chega com um raise até você. - VARIAVEIS do 3BET PREFLOP
- *FOLD TO PF 3 BET* % de vezes que o oponente folda para um re-raise pre-flop.

**Exemplos** em mesa de nove jogadores (full ring):

**Pouco:** < 50%

**Médio/baixo:** 51 ~ 61%

**Médio/Alto:** 62 ~ 72%

**Alto:** > 73%

- CALL 3BET PREFLOP
- 4BET PREFLOP

## ➢ **STACK**

• Valor do Stack em Big Blinds

#### ➢ **POS FLOP**

- *AF*
- *CBET*
- *DONKBET*
- *WTSD*
- *W\$SD*
- *WWSF*

### ➢ **AF – Agression Factor**

• É um fator que analisa a agressão *POSFLOP*. **Formula:** BET + RAISE / CALL

### ➢ **CBET – Continuation Bet (entre 60 a 80%)**

- *CBET Flop:* % de vezes que o oponente abre um raise pre-flop e faz uma aposta no flop. **Exemplos** em mesa de TORNEIO de 9 jogadores (full ring): **Baixa:** < 50% **Media/Baixa:** 51% ~ 61% **Média/Alta:** 62% ~ 75% **Alta:** > 75%
- **Oportunidade:** Quando você tem a chance de dar uma CBET - VARIAVEIS DO CBET
- *FOLD TO CBET FLOP:* % de vezes que o oponente paga sua aposta pré-flop e folda para a sua aposta no flop. **Exemplos: Pouco:** < 45% **Médio:** 46 ~ 60% **Muito:** > 61%
- RAISE CBET
- CALL CBET----------------------Essas variáveis são muito importantes
- CBET Turn/River
- CBET 3BET POT

# ➢ **LEAD (DONKBET)**

- Acontece quando um jogador sai apostando antes do último agressor *préflop* agir.
- **Oportunidade:** Quando você tem a chance de dar uma DONKBET.

### ➢ **WTSD – Went To Showdown**

- Acontece quando a ação vai até o showdown.
- **Oportunidade:** Quando vê o flop.

#### ➢ **W\$SD – Won Moneu At Showdown**

- Acontece quando se ganha ficha no showdown.
- **Oportunidade:** Quando vai até o showdown.

#### ➢ **WWSF – Won When Saw Flop**

- Acontece quando ganha o pote POSFLOP;
- **Oportunidade:** Qualquer mão que você tenha visto no flop.

## ➢ **ANALISE**

- bb/100 e BB/100
- Showdown Winnigs
- Non-Showdown Winnigs
- ALL IN EV

## ➢ **bb/100 e BB/100**

- $\bullet$  1bb/100 = 1 big blind ganho a cada 100 mãos;
- 1BB/100 = 2 big blinds ganho a cada 100 mãos;
- De cada 10bb/100 ou 5BB/100 = 1 buy-in a cada MIL MÃOS.

## ➢ **MODELO DE STATS**

- NAME / TOTAL BB / HAND TOTAL

- VP\$IP / PFR / AF / WTSD

- 3BET BB / SB / BTN / FOLD TO 3BET / DONKBET

- STEAL SB / BTN / CO | FOLD TO LP STEAL / FOLD TO SB STEAL / **WWSF** 

- CBET / FOLD CBET / RAISE CBET / FOLD TO RAISE CB / CBET 3BET / FOLD CBET 3BET / RAISE CBET 3BET

## ➢ **QUAIS STATS COMEÇAR?**

- VP\$IP, PFR, AF, 3BET, HANDS (+ stack + RFI + name)
- STATS de CBET, FOLD TO 3BET, STEAL, FOLD TO STEAL
- STATS DE SHOWDOWN
- STATS DE CBET em 3BET POT. FOLD TO RAISE CBET, DONK BET
- DIVIDIR 3BET e STEAL POR POSIÇÃO.

## ➢ **COMO ESTUDAR SEU JOGO PELO TRACKER?**

- Estude 15 min sua sessão anterior antes de começar o GRINDER;
- Filtre situações especificas;
- Grave uma sessão em vídeo para que você possa acompanhar;
- Analise todas as stats por posição;
- Analise as stats dos seus adversários;
- Procure sempre o que explorar, o que precisa melhorar. Reveja todos seus conceitos.

Veja a Win Rate dos jogadores regulares que você possua um grande volume de mãos em sua DATABASE. E bom saber se são jogadores vencedores para evitar situações marginais.

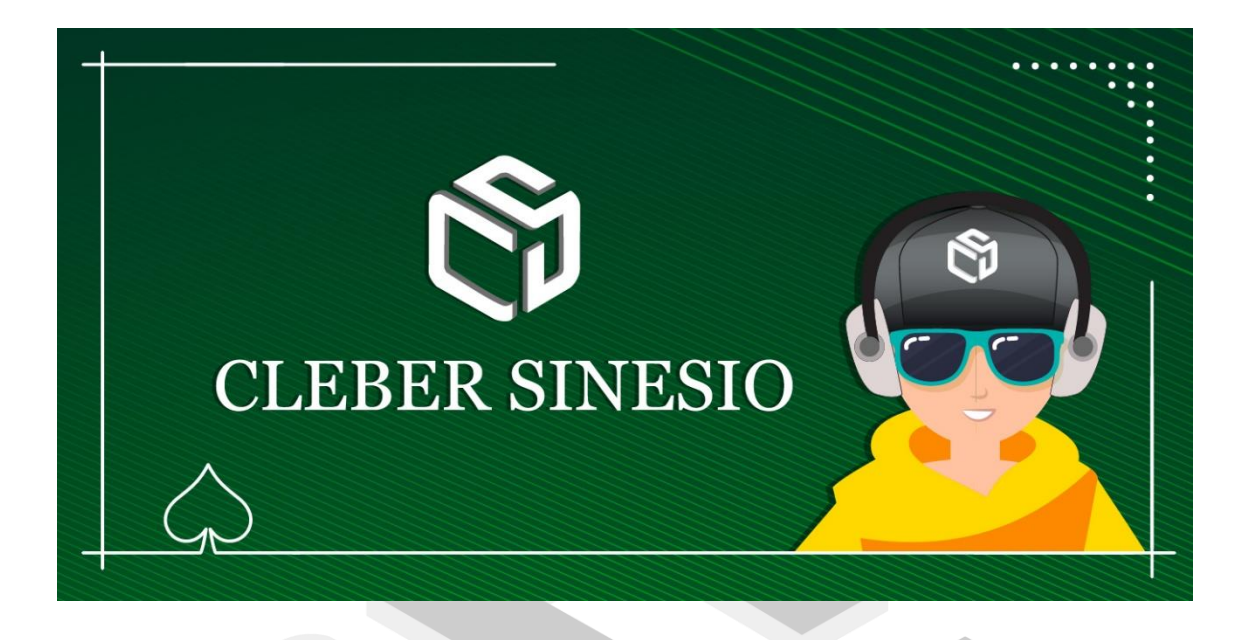

# "VOCÊ NÃO PRECISA DE MOTIVAÇÃO PARA DAR CONTINUIDADE COM UM OBJETIVO. VOCÊ PRECISA DE UM MOTIVO PARA CONTINUAR COM SUA MOTIVAÇÃO."

# **[CLEBER SINESIO](https://www.clebersinesio.com/)**

Se gostou do eBook, compartilhe com os atletas de poker que você conhece e vamos juntos evoluir nesse esporte.

- <https://www.clebersinesio.com/>
- <https://web.facebook.com/sinesiocleber/>
- <https://twitter.com/clebersinesio>
- <https://www.instagram.com/cleber.sinesio>

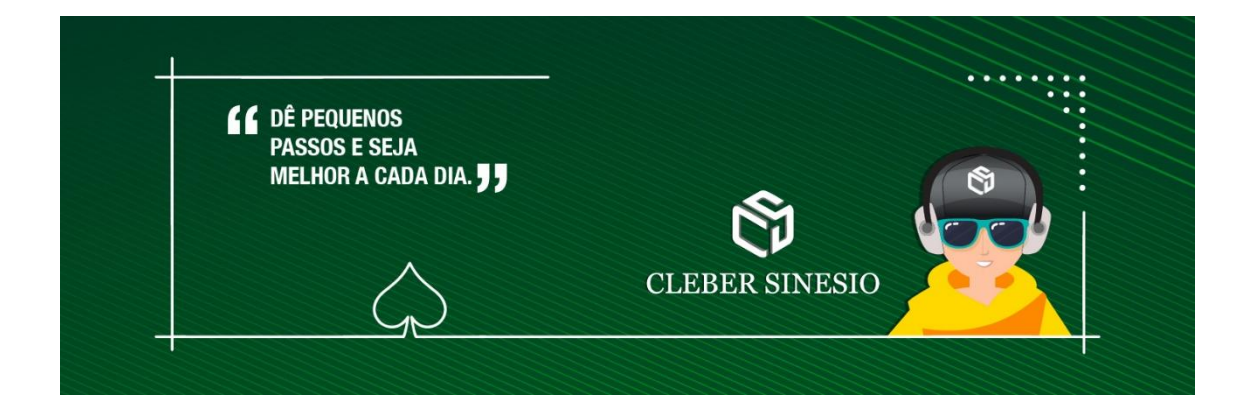